# eSyM Setup Tip Sheet

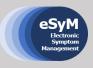

The tool developed to track and react to symptoms is eSyM (electronic symptom management) which is integrated into Patient Gateway and Epic Hyperspace.

Please review the steps below to learn how to track and follow-up with patient participants. If you have any questions, please email <u>esym@dfci.harvard.edu</u>.

### How to Access the eSyM Dashboard in Epic

Search for, select, and favorite the **eSyM dashboard**. You will only have to do this step once.

|                                                                                                    | To 44 0 00<br>My Dashboards<br>Oncology Provider Ho, 1                                                                                                    |     | den fald. 🕊 filmer | My Dashboards<br>PHS Amb Project 1                                                                                                    | Γeam Build Homepage ×             |
|----------------------------------------------------------------------------------------------------|----------------------------------------------------------------------------------------------------|-----|--------------------|----------------------------------------------------------------------------------------------------|-----------------------------------|
| -                                                                                                    | m In Basket Glance #                                                                                                    | 9   | 744                |                                                                                                    |                                   |
| EDIC                                                                                                    | Results                                                                                                    | 2   | 2                  |                                                                                                    |                                   |
|                                                                                                    | Overdue Orders                                                                                                    | 35  | 37                 |                                                                                                    |                                   |
|                                                                                                    | Chart Completies                                                                                                    | ж   | 34                 | 10000000000000                                                                                                    |                                   |
|                                                                                                    | Canceled Ord                                                                                                    | 15  | 19                 | ♥ Personal                                                                                                    |                                   |
| Tebnary 2015                                                                                                    | President ADT                                                                                                    | 11  | 14                 | My Favorites                                                                                                    |                                   |
| H Y P E R S P A C E *                                                                                                    | My Open Charts                                                                                                    | 15  | 10                 |                                                                                                    |                                   |
|                                                                                                    | Phy Addendum Nutlication                                                                                                    | 1   |                    | My Content                                                                                                    |                                   |
|                                                                                                    | CC/#Charts                                                                                                    | 3   | 3                  | Control Control Contro | 0                                 |
|                                                                                                    | Expering Onters                                                                                                    | 1   | . 1                | The second second second second second second second second second second second second second second second se                                                                                                    | eSyM Dashboard                    |
| 1997a                                                                                                    | Latter Queue                                                                                                    | 2   | 2                  | T Content Type                                                                                                    |                                   |
| aw                                                                                                    | Cassign - Ofinic Orders                                                                                                    | 39  | 29                 |                                                                                                    | Dashboard to house actionable re- |
|                                                                                                    | Folice Up Charts                                                                                                    | 1   | 1                  | Deshboards                                                                                                    | ports and summarization measures  |
| Password                                                                                                    | My Unsigned Orders                                                                                                    | 1   | 24                 | Components                                                                                                    | for the eSyM project.             |
|                                                                                                    | Second Sign Needed                                                                                                    | 2 M | 1                  | Control Control and the Control of Control of Control o |                                   |
| Larg IN                                                                                                    | Topatment Plana                                                                                                    | 3   | 1.1                | Workbench Reports                                                                                                    |                                   |
| termination and the second second sec | and the second second second second second second second second second second second second second second second                                                                                                    |     |                    | Crystal Reports                                                                                                    | Population Management             |
|                                                                                                    | My Reports #                                                                                                    |     |                    | Company of the second                                                                                                    |                                   |
|                                                                                                    | Last Balance 12 11 20 PM                                                                                                    |     |                    | Webi Reports                                                                                                    |                                   |
|                                                                                                    | No reports are available for display                                                                                                    |     | 1                  | - Maria                                                                                                    |                                   |
|                                                                                                    | and the state of the state of t |     |                    |                                                                                                    |                                   |

- 1. Log into Epic
- 2. From your default dashboard, click the drop-down arrow next to the name
- 3. In the search field, type in and search for "eSyM"
- 4. Click the star in the top right corner to favorite the eSyM dashboard.

Once it is favorited, you will be able to easily access the eSyM dashboard by clicking on the drop- down arrow next to the name listed on your default dashboard.

# How to Run eSyM Reports from the eSyM Dashboard

 At the top of the dashboard, you can "drill down" the metrics displayed by changing the summary level. Use "revenue location" to find all patients treated at your practice site (e.g., Milford, South Shore, Longwood), "department" to find all patients treated in your department (e.g., DF GCC), or "provider" to display all patients treated by a specific oncologist or surgeon.

|                     | 2 CT                                | Location                |             |                      |                                       |       |       |                           |       |
|---------------------|-------------------------------------|-------------------------|-------------|----------------------|---------------------------------------|-------|-------|---------------------------|-------|
| SyM Media           | Name                                |                         |             |                      |                                       |       |       |                           | _     |
| ata in this sectic  | Provider                            | cted summary levels.    |             |                      |                                       |       |       |                           |       |
| alle ni tros opcare | Department                          |                         |             |                      | Quality of the C                      |       |       | 0                         |       |
| 3,082               | Revenue Location                    | 2,743 Active<br>MyChart | 339         | No Active<br>MyChart | Questionnaire Se                      | eries | Q Se  | o Question<br>ries Assign |       |
| 5,001               | Service Area                        | WTD WTD                 |             | WTD                  | WTD                                   |       | ₩ W   | TD                        |       |
|                     | Facility                            | No Que                  | stionnaire  |                      | Reported Severe                       |       | Repor | ted Severe                |       |
| <u>,</u>            | Kesponse in the Last<br>Week<br>WTD |                         | in the Last | /₩ -                 | Symptom(s) in the Last<br>Week<br>WTD | A     |       | tom(s) in th              |       |
|                     |                                     |                         |             |                      | 10/11                                 | 10/18 | 10/25 | 11/1                      | WTD   |
| Total on eSyM       | Medical Registry                    |                         |             |                      | 3,053                                 | 3,040 | 3,042 | 3,084                     | 3,082 |
| Active MyChart      |                                     |                         |             |                      | 2,724                                 | 2,709 | 2,707 | 2,745                     | 2,743 |
| No Active MyC       | hart                                |                         |             |                      | 329                                   | 331   | 335   | 339                       | 339   |
| Questionnaire !     | Series Assigned                     |                         |             |                      | 30                                    | 40    | 45    | 55                        |       |

2. From the eSyM Dashboard, run the reports in the eSyM Reports component found in the bottom left of the screen.

Note that changes made to the summary level at the top of the dashboard do not automatically apply to the reports found at the bottom left of the dashboard. Each report can be customized, but this has to be done after the report has been selected and run.

| Medical - eSyM Reports               | © : |
|--------------------------------------|-----|
| Approach Report                      |     |
| Patients Requiring Outreach          |     |
| Symptom Tracking Report              |     |
| All eSyM Symptoms - Weekly           |     |
| Population Health Management Reports |     |
| All Assigned Patients                |     |
| All Registry Patients                |     |

Below is a summary of the relevant report you may run:

- **Patients Requiring Outreach** Report: Shows patients with an upcoming D1C1 or surgery in the next 30 days and patients who have not completed eSyM in more than 2 weeks
- All eSyM Symptoms Weekly Report: Shows the symptoms of all patients who have submitted an eSyM questionnaire in the last 7 days
- 3. Save your preferred report view.
  - Open the report you want to view by clicking on the blue hyperlink.
  - On the left-hand side, click on the "Filters" button
  - In the window that opens, select the columns you want to filter by.
     Common options include: Next appt dept and/or treatment plan provider
  - Click apply in the bottom left-hand corner

| <u> </u>    | $\smile$                                  |                     |                           |                         |                 |                     |                   | C s  | elect Al |
|-------------|-------------------------------------------|---------------------|---------------------------|-------------------------|-----------------|---------------------|-------------------|------|----------|
| Reports     | Diarrhea                                  | Days Since Response | e Days Since Treatment St | art Severe Symptoms? Mo | derate Symptoms | ? Overall Wellbeing | Physical Function | Pain | SOE      |
|             | Constipation<br>Next Appt Dept            | 4                   | 68                        | N/A                     | A               | 2                   | 2                 |      | 1        |
| 3           | Next Appt Dept                            | 2                   | 7                         | N/A                     |                 |                     |                   |      |          |
| 4           | Treatment Plan Provider                   | 3                   | 1                         | 1975                    | <b>A</b>        | -1-                 | 0                 | 0    | -1       |
| orary       | Contains:                                 | 1                   | 34                        | N/A                     | A               | 1                   | 0                 | 0    | -1       |
| S AMB DF e_ |                                           | 3                   | 48                        | N/A                     | N/A             |                     |                   | -    |          |
| S AMB UF e  | From:                                     |                     |                           |                         |                 | -1                  | 0                 | 0    | 0        |
|             | To:                                       | 3                   | 40                        | N/A                     | N/A             | -1                  | 0                 | 0    |          |
|             | BAILEY, ALEXANDRA S                       | ^ 3                 | 17                        | N/A                     |                 | 0                   |                   | -    |          |
|             | CHANDER, DEEPAK P                         |                     |                           |                         | _               |                     |                   | -    | -        |
|             | DOUGHERTY, DAVID W                        | 4                   | 47                        | N/A                     | N/A             | -1                  | 0                 | 1    | 0        |
|             | FAGGEN, MEREDITH A                        | 4                   | 17                        |                         |                 | 2                   | 2                 | 2    | -        |
|             | FAIG, JENNIFER A                          | 2                   | 10                        |                         |                 |                     | -                 | -    |          |
|             | KADDIS, MONA S                            | = <                 |                           |                         |                 |                     |                   |      |          |
|             | O'CONNOR, THOMAS P<br>PANDEY, MAHESH      | 🔶 👪 🖪 eSyM Sn:      | apShot 🖹 Snapshot 🗄 LPC   |                         |                 | V REPORT HTML       |                   |      |          |
|             | ROBERTS, DANIEL A                         |                     |                           |                         |                 |                     |                   |      |          |
|             | ROSSI, HUMBERTO A     SINCLAIR, NATALIE F | eSyM Patient F      | Responses                 |                         | 📲 Patie         | ent Outreach H      | istory (Since     |      |          |
|             | SINGH, PRABHSIMRANJOT                     | eSvM Past           |                           |                         | 11/11/20        | 15)                 |                   |      |          |

4. If this is the view you'll want to see most often, click on the start icon in the upper right-hand corner of the report. Click save view, type in a report name, and click accept

|   |                    |     | 1      | Refresh Se | lected   | Select All   |
|---|--------------------|-----|--------|------------|----------|--------------|
| n | Pain <sup>≜2</sup> | SOB | Nausea | Vomiting   | Diarrhea | Constipation |
|   | 0                  | 0   | 0      | 0          | 0        | 0            |
|   | 2                  | 0   | -1-    | 1          | 0        | 0            |
|   | 0                  | 0   | -1-    | 1          | 0        | 1            |
|   | 2                  | 1   | 0      | 0          | 0        | 1            |
|   | 3                  | 3   | 0      | 0          | 0        | 0            |

|                     | Manage Report Views               | × |
|---------------------|-----------------------------------|---|
| Manage Report Views |                                   |   |
|                     |                                   |   |
|                     |                                   |   |
|                     |                                   |   |
|                     |                                   |   |
|                     | Save a View of This Report        |   |
|                     | Please enter a name for your view |   |
|                     | Name: Example: Provider View      |   |
|                     | ✓ Accept × Cancel                 |   |
|                     | Accebt Z Cancer                   |   |
|                     |                                   |   |
|                     |                                   |   |
|                     |                                   |   |
|                     |                                   |   |
|                     |                                   |   |
|                     | Accept <u>Cancel</u>              |   |
|                     |                                   |   |

- 1. Open a patient's chart and view the active questionnaire series assignments under the snapshot report
- 2. If a patient is eligible for eSyM, there will be link to their most recent responses
- 3. Click on "PHS AMB DF eSyM Medical" under Active Questionnaire Series section.

| Lab Long Long                          | on a 🖌 Chronaentopharm a Chranet Marie 🔛 i Mariel 🖽 Conner 🛛 🖉 Maria Son a 🖓 Connerson 🕉 Co                                                                                                    | Rever Distances I                                                                                                    | - 0 A # F                                                                                                    |               |    |   |                        | 10.0 |
|----------------------------------------|----------------------------------------------------------------------------------------------------|----------------------------------------------------------------------------------------------------|----------------------------------------------------------------------------------------------------|---------------|----|---|------------------------|------|
| to 🚳 🛛 Reports                         | Sir RearyTest Moole ×                                                                                                    | NR A                                                                                                    | PHS AMB DF eSy                                                                                                  | M MEDICA      | L. |   | Supplied by Tally Real |      |
| *                                      | - Otart Review Jynopsis Open Orders                                                                                                    | 100 m                                                                                                    | Phys. Annals Dif Regims Mand On                                                                                 | a Tang Sarang |    |   |                        |      |
| NR 🦛 d                                 | hart Review                                                                                                    | 2 C                                                                                                    | in the second second second second second second second second second second second second second second second | +1            |    |   | interester.            |      |
|                                        | M 🙀 Encounters Lake Imaging Procedures Surgery Anesthesis Cardiology Heurology                                                                                                    | RusslyText, Nicola                                                                                                    | Viela                                                                                                    | 91            |    |   | t                      |      |
| 10                                     | - O A Roman E Ame Ones E index E Comp E Construction                                                                                                    | Levels and a strength                                                                                                    | Analise                                                                                                    | 44 1          |    |   |                        |      |
|                                        | - C B Breach End Total Enderson Bartanan                                                                                                    | Core sussessed                                                                                                    | frains                                                                                                    | ++            |    |   |                        |      |
| adyTest, Nicole                        | Active Questionnaire Series                                                                                                    | And And and Market                                                                                                    | Maximum or Benalty                                                                                              | *1            |    |   |                        |      |
| r, 49 y.o., 1/1/1971                   | Visuate Setup                                                                                                    | Contractor in the local division of the local division of the loca | mise                                                                                                    | 41            |    |   |                        |      |
| 01VC 600175                            | Terminal State of the State of the State of  | · sharen the                                                                                                    |                                                                                                    |               |    |   |                        |      |
| 111:10000000462                        | PHS ALLS OF 45 NA MICHAN                                                                                                    | 424 111                                                                                                    | Economic Specific                                                                                               | m 1           |    |   |                        |      |
| d Language: Spanish                    | Pris of approximation                                                                                                    | Marging Best and Be                                                                                                    | Tradic Denyry Tutte                                                                                             | +1            | N  |   | ·                      |      |
| de: Not on file<br>to ACP doct)        | The set appropriate set of the set of the se | Speed Canerol and in a                                                                                                    | Variation and Deping                                                                                            | 81            |    |   |                        |      |
| NO MET BOLL                            |                                                                                                    | ALCONO.                                                                                                    | Auto and a second                                                                                               | 84            |    |   |                        |      |
| 11 I I I I I I I I I I I I I I I I I I | Patient R Preferred Phan                                                                                                    | 100                                                                                                    | ALC: N                                                                                                    |               |    | - |                        |      |
|                                        | Nicole Reads test Recent Vills with Visi                                                                                                    | ter pilari                                                                                                    |                                                                                                    |               |    |   |                        |      |

4. Clicking on "Visualize Series" under the Active Questionnaire Series section will open a form that includes arrows to easily identify symptoms reported with an increase or decrease since the patient's last eSyM submission.

| Active Questionnaire Ser      | ies        |                       |            |                          | Expand All Collapse Al |
|-------------------------------|------------|-----------------------|------------|--------------------------|------------------------|
| HS AMB DF eSyM MEDICAL        |            |                       |            |                          | \$                     |
| Phs Amb Df Esym Med Onc Surve | ≥y         |                       |            |                          |                        |
| Submitted 11/5/20             |            |                       |            |                          | Assigned 10/8/20       |
| Vomiting                      | 0          | Pain                  | 1          | Nausea                   | 1                      |
| Diarrhea                      | 1          | Constipation          | 0          | Shortness of breath      | 1                      |
| Fatigue 🛪                     | 2          | Anxiety               | 1          | Decreased Appetite       | 0                      |
| Trouble Drinking Fluids       | 8          | Numbness and tingling | 2          | Overall Well-Being       | 2                      |
| Physical Function             | 2          | Fever                 | 0          | Bleeding                 | Incomplete             |
| Rash                          | 0          | Difficulty swallowing | Incomplete | Mouth/Throat sores       | Incomplete             |
| Heartburn                     | 1          | Cough                 | Incomplete | Wheezing                 | Incomplete             |
| Itching                       | Incomplete | Hand Foot Syndrome    | Incomplete | Painful Urination        | Incomplete             |
| Heart Palpitations            | Incomplete | Dizziness             | Incomplete | Difficulty concentrating | 1                      |
| Difficulty sleeping           | Incomplete | Swelling              | Incomplete | Headache                 | 1                      |
| Feeling discouraged           | Incomplete | Feeling sad           | Incomplete |                          |                        |

5. Patient responses can also be viewed under flowsheets and the encounters tab.

### eSyM InBasket Messages

- 1. An InBasket message will be generated for all reported severe symptoms. One message will be sent for each questionnaire with a summary of all reported symptoms.
- 2. Please resolve and/or forward these messages accordingly.
- 3. Use your clinical judgment. Responses are not mandated.

| My Mession (No. 1996)         Control (No. 1996)         Control (No. 1996)         Cont                                                                                                    | n Basket ranwers -                      | "Armeniter Orgener & Barbon & Bang                                                                 | e Pocie. 🌶 Propressons 🖓 Seava 🖋 Managa Galanterers - | There is one Generative -  |                                                                       | <b>40</b> 0      |
|----------------------------------------------------------------------------------------------------|-----------------------------------------|----------------------------------------------------------------------------------------------------|-------------------------------------------------------|----------------------------|-----------------------------------------------------------------------|------------------|
| Number 101<br>(Minimeter 101)         IP ***         Address 12 min         Ray for intervention (Control of the intervention (Control of the i                                                                                                    | My Messages                             | 台 · e5yM Severe Score Alert 117 upon                                                               | t 117 total Sge & Total - Sp &                        | ∮ gainvakas > √ bage 12.H  | anits halons ing open chart. An injoin bits 🔝 Comment: Anto Volt Enc. | 2.0              |
| Number 10:         I Product State State                                                                                                 | Pt Questionnaire (2                     |                                                                                                    |                                                       | and a second second second |                                                                       |                  |
| Control         Control         Control <t< td=""><td>1 BestPractice (3)</td><td>1 Field 09/100002 2.07 Pt</td><td>Daluga Teat Nychard (500472)</td><td></td><td>a suggester</td><td></td></t<>                                                                                                    | 1 BestPractice (3)                      | 1 Field 09/100002 2.07 Pt                                                                          | Daluga Teat Nychard (500472)                          |                            | a suggester                                                           |                  |
| Physical Actions     Participation     Participation     Participation     Participation       R. Outsigname     Participation     Participation     Participation     Participation     Participation       R. Outsigname     Participation     Participation     Participation     Participation     Participation       R. Outsigname     Participation     Participation     Participation     Participation     Participation       R. Outsigname     Participation     Participation     Participation     Participation     Participation       R. Outsigname     Participation     Participation     Participation     Participation     Participation       R. Outsigname     Participation     Participation     Participation     Participation     Participation       R. Outsigname     Participation     Participation     Participation     Participation     Participation       R. Outsigname     Participation     Participation     Participation     Participation     Participation       R. Outsigname     Participation     Participation     Participation     Participation     Participation       R. Outsigname     Participation     Participation     Participation     Participation     Participation       R. Outsigname     Participation     Participation     Participation <t< td=""><td></td><td>Provider: No Provider Specifier:</td><td></td><td></td><td>Inggered a laws scaring question</td><td></td></t<>                                                                                                    |                                         | Provider: No Provider Specifier:                                                                   |                                                       |                            | Inggered a laws scaring question                                      |                  |
| Non-control     Non-the set for set for set                                                                                            | Trode of the concerned of the concerned |                                                                                                    |                                                       |                            |                                                                       |                  |
| Instant Cost State State                                                                                         |                                         | Subject Patient Reported Severe Symplets - eSt                                                     |                                                       |                            | Patient Responses                                                     |                  |
| Image: set of set of                                                                                  | Pt Ouestionnaire (2                     | Provider No.Provider Specified                                                                     | The second                                            |                            | 12 Blue Aurole Of Facing Adved Once Facing                            |                  |
| Image: Section Processes of Section Processes of Processes of Section Processes of Processes of Proceses of Processes of Processes of Processes of Processes of                                                                                         |                                         |                                                                                                    |                                                       |                            | <ul> <li>First state of Espin takes one survey</li> </ul>             |                  |
|                                                                                                    |                                         | Super, Paters Reported Server Synapore-eD                                                          |                                                       |                            |                                                                       |                  |
| Image: 1         1         1         1         1         1         1         1         1         1         1         1         1         1         1         1         1         1         1         1         1         1         1         1         1         1         1         1         1         1         1         1         1         1         1         1         1         1         1         1         1         1         1         1         1         1         1         1         1         1         1         1         1         1         1         1         1         1         1         1         1         1         1         1         1         1         1         1         1         1         1         1         1         1         1         1         1         1         1         1         1         1         1         1         1         1         1         1         1         1         1         1         1         1         1         1         1         1         1         1         1         1         1         1         1         1         1<                                                                                                    |                                         | Provides No Provider Specified                                                                     |                                                       |                            |                                                                       | Principy Falaent |
| Image: Section of the section of the sectin of the section of the section                                                                                        |                                         |                                                                                                    |                                                       |                            |                                                                       |                  |
|                                                                                                    |                                         |                                                                                                    |                                                       |                            |                                                                       |                  |
| Image: Second Second                                                                                         |                                         | <ul> <li>Subject, Mallinik Reported Severe Symptom - old<br/>Browner, Mallinia Brownerd</li> </ul> | # P300C                                               |                            |                                                                       | 1                |
|                                                                                                    |                                         |                                                                                                    | r                                                     |                            |                                                                       |                  |
| Image: Provide the Subject is the Subject is the Subject i                                                                                        |                                         | + Gent 07/05/0049 2 63 Pt                                                                          | Wedge Specify (\$002473)                              |                            |                                                                       |                  |
| First State         State State State         State State Sta                                                                                                    |                                         | Statijent Patient Reportst Sirvers Symptom - eSt                                                   | a Pasar                                               | Countries Notes            |                                                                       |                  |
| I had         Soboot 10.3-04         Weigh date 4 (\$100.176)         Proce 1(\$27,1000         Descence apporting trange 1-11         Descence apporting trange 1-10         Descence apporting trange 1-10         Descence apporting tr                                                                                                    |                                         |                                                                                                    |                                                       |                            |                                                                       |                  |
| Image: The strength of the strength of the strengt of the strength of the strength of the strength of t                                                                                        |                                         |                                                                                                    |                                                       | new appringes              |                                                                       |                  |
| Image: 1         Provide the start stress of the stress of the stres                                                                                                 |                                         | 1 Read 00/00/2012 10:39-4                                                                          | Wedge Sore * (903173)                                 |                            |                                                                       |                  |
| Image: Section of the section of the sectin of the section of the section                                                                                        |                                         |                                                                                                    | 11111                                                 |                            |                                                                       |                  |
| Image: model with a start with a start with start with a start with a start with a start with a sta                                                                                        |                                         | Encounter Experiment PHO Patient Galeway - 1                                                       | tasi Department                                       |                            |                                                                       |                  |
| immediate         Procession for the set of the set of t                                                                                                 |                                         | t twad 0/02502010 2.22 **                                                                          | Wester, Ser 6 5 (9031/8)                              |                            |                                                                       |                  |
|                                                                                                    |                                         | Subject Pallent Neperad Severe Symptom - vS                                                        | er Phane.                                             |                            |                                                                       |                  |
|                                                                                                    |                                         |                                                                                                    | ted Department                                        |                            |                                                                       |                  |
| Image: The subject is to subject is to subject is                                                                                        |                                         |                                                                                                    |                                                       |                            |                                                                       |                  |
| Finders formality for mark starting         T           Pass         0000001         212 M         Mark (1000000000000000000000000000000000000                                                                                                    |                                         |                                                                                                    |                                                       |                            |                                                                       |                  |
| image: manual set of the set of the set of                                                                                         |                                         | Provides 102/Provider Specificati                                                                  | 1                                                     |                            |                                                                       |                  |
| Find         Bodd Find         Audege for Version State State                                                                                                    |                                         | Encerater Department, PHS Pallert Galericy - 1                                                     | Kaal Deputries I                                      |                            |                                                                       | 1                |
| Sent Names         Product Transmission (State Control State Control State Contro State Control State Control State Control State Control                                                                                                  |                                         |                                                                                                    |                                                       |                            |                                                                       |                  |
| International Construction Status Classics (Status Classics)         Nature (Status Classics)         Status Classics)         Status Classics) <td< td=""><td></td><td></td><td>H Passe</td><td></td><td></td><td></td></td<>                                                                                                    |                                         |                                                                                                    | H Passe                                               |                            |                                                                       |                  |
| I Prod 0000000 022 22 W Wegs Ger (190076<br>Department with an Unit of Lange (1) Product (190076<br>Department with an Unit of Lange (1) Product (1) Product (190076<br>Department with an Unit of Lange (1) Product (1) Product (1) Produ |                                         |                                                                                                    | Table Department                                      |                            |                                                                       |                  |
| Sector Marcine Structure 11: Structure Structure 1: Structure Structure Structure Structure Structure 1: Structure Structure 1: Structure                                                                                        |                                         | 1 Cont 00100000 10100                                                                              | There are a second and the second and                 |                            |                                                                       |                  |
| And Provide Stand Provide Stand Provide Provide Stand Provide Stand Provide Provide Stand Provide Provide Stand Provide Provide                                                                      |                                         | Subject Patient Reported Severe Symptom - eQ                                                       |                                                       |                            |                                                                       |                  |
| First         21 / W         22 / W         Photogram         22 / W         Photogram         21 / W         Photogram         21 / W         Photogram         Photogram                                                                                                    |                                         | Provider No Provider Spectfed                                                                      | Non-second on Statistics                              |                            |                                                                       | 1                |
| First 2000000 22140 Mode Sector 1000000 22140 Mode Sector 1000000 2014     Provide Database Sector 1000000 2014 22140 Sector 1000000 2014     Provide Database Sector 1000000 2014     Provide Database Sector 1000000 2014     Provide Database Sector 1000000 2014     Provide Database Sector 1000000     Provide Database Sector 100000     Provide Database Sector 100000     Provide Database Sector 100000     Provide Database Sector 100000     Provide Database Sector 100000     Provide Database Sector 100000     Provide Database     Provide Database                                                                        |                                         | Encounter Department Pi-R Patient Galeway - In                                                     | TAN Department                                        |                            |                                                                       |                  |
| Entry Constant Constant C                                                                      |                                         | † Read 001002013 3 23 Pt                                                                           | Wedge, Ser d 5 (\$0517.8)                             |                            |                                                                       |                  |
| Thread         Section 2007 100 Feb and Selectly "Intel Generation"         Section 2007 100 Feb and Selectly "Intel Generation"           Section 2007 100 Feb and Selectly "Intel Generation"         Process of the section 2007 100 Feb and Selectly "Intel Generation"         Section 2007 100 Feb and Selectly "Intel Generation"           Section 2007 100 Feb and Selectly "Intel Generation"         Process of the section 2007 100 Feb and Selectly "Intel Generation"         Section 2007 100 Feb and Selectly "Intel Generation"           Section 2007 100 Feb and Selectly "Intel Generation"         Process of the section 2007 100 Feb and Selectly "Intel Generation"         Section 2007 100 Feb and Selectly "Intel Generation"                                                                                                    |                                         |                                                                                                    | Plane.                                                |                            |                                                                       |                  |
| Sent Mesage V  Sent Mesage V  Sent M                                                                 |                                         |                                                                                                    | tud Dipotrieri                                        |                            |                                                                       |                  |
| Sent Massages # Booch Tarting Rosen Status (Status - Status Booch - Status Booch                                                                  |                                         | 1 N/41 000N0733 344-41                                                                             | ANALY RAPET INTERVE                                   |                            |                                                                       |                  |
| Provide Tot Provide Disputsion Conditioner - Instal Disputsion 1 - 2 - 2 - 2 - 2 - 2 - 2 - 2 - 2 - 2 -                                                                                                    |                                         | Subsoct Patient Reports 5 Severo Symptom - 08                                                      |                                                       |                            |                                                                       |                  |
| Complement VI V                                                                                                    | Sent Messages *                         |                                                                                                    |                                                       |                            |                                                                       | 1                |
|                                                                                                    | Completed WI                            |                                                                                                    |                                                       | 1.00                       |                                                                       |                  |

### How to Document eSyM Patient Outreach

1. From any eSyM report, highlight the patient you have contacted and click on the 'Track Patient Outreach' button

| ♥ <u>F</u> ilters | 🔎 Options 🖌 🚰 Chart | ∿ <u>E</u> ncounter - 8 Pla | ce Orders 🖾 Co <u>m</u> munic | ation 🗸 🎝 Trac <u>k</u> | Pt Outreach | ₽ Ни и | odifiers 💠 Add to L <u>i</u> st 🔶 | Questionnaire Series 👻 🎇 🖻 | 2P 🔹 🎇 Care Team 🔹 🛱 |
|-------------------|---------------------|-----------------------------|-------------------------------|-------------------------|-------------|--------|-----------------------------------|----------------------------|----------------------|
| 1                 | A                   |                             | 24 - 1922                     |                         |             |        |                                   |                            |                      |
| MRN               | Patient             | DOB                         | Age Sex                       | Language                | S0?         | MO?    | MyChart Status                    | Last Pt Outreach           | Next Pt Outreach     |
| 601540            | Rubble, Barney      | 01/01/1971                  | 48 y.o. Male                  | English                 | Inactive    | Active | Inactivated                       | 06/06/2019                 | Not Specified        |
| 603260            | Freecare, Freddy    | 01/02/1922                  | 97 v.o. Male                  | african                 | Inactive    | Active | Inactivated                       |                            | Not Specified        |

- 2. Enter how you contacted the patient
- 3. Under Contacted About, select 'eSyM Medical'
- 4. Include a follow-up date if you wish
- 5. Select Accept
- 6. This info will populate in the Last and Next Outreach Date columns

#### Please keep in mind:

- No responses are required
- Follow your regular workflow
- This feature gives you the option to document if you reach out to patient to enroll or to nudge them to report

### **How to Document Patient Symptom Management**

You can pull a patient's symptoms responses into your notes using smartphrases:

- .eSyM
- .eSyMall

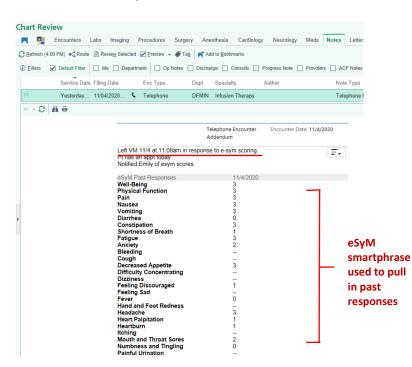

| Contacted via<br>Telephone | P In Per | son Mail | Patient Gateway | Telephone |
|----------------------------|----------|----------|-----------------|-----------|
| Contacted about            |          |          |                 |           |
| eSyM Medical               | + Add    |          |                 |           |
|                            | Number   |          |                 |           |
| Title                      |          |          |                 |           |

- 1. Run the 'All eSyM Symptoms Weekly' Report from the hyperlink on the eSyM Dashboard.
- 2. Key things to keep in mind:
  - Red indicates a score of 3, a severe symptom.
  - Yellow indicates a score of 1-2, a mild or moderate symptom.
  - Green indicates a score of 0, no symptoms.
- 3. Follow-up with these patients using your clinical judgement.

| Epic       | × H       | Record Viewer | r 🔎 My Reports          | 🚰 Chart 🔍 Encounter 👔 Patient S | station 🛛 Audit Trail Viewer 🔒 Appts 🖓 | CQM Guide <b>Q?</b> Assign Pt- | Qnr 👂 Repor  | rt/HTML Assistance About I       | Hyperspace 🕣 Change  | Context 📋 DAR -I                            | Dept Appts 🔞 Com  | munity Resou | rces | 6      | 👂 ∂ Prin     | t - 🔒 Secu | re 🕒 Log Out + |
|------------|-----------|---------------|-------------------------|---------------------------------|----------------------------------------|--------------------------------|--------------|----------------------------------|----------------------|---------------------------------------------|-------------------|--------------|------|--------|--------------|------------|----------------|
|            |           | i a P         | Reports                 | × Registry Administration       |                                        |                                |              |                                  |                      |                                             |                   |              |      | E      | ST ENVIRONME | NT KYLEC.  | Q Search       |
| ++         | •         | eSyM M        | edical Patie            | nt Reported Symptom             | s in the Last Week [830                | 7] as of Tue 2/4               | /2020 1:5    | 55 PM                            |                      |                                             |                   |              |      |        |              |            | 0 Z X          |
| 2          |           | ▼ Eilters 🖇   | O <u>O</u> ptions → 🚔 🤅 | ⊇hart 🦞 Encounter + 🖾 Commur    | ication 👻 🌆 Track Pt Outreach 🕀 🗄      | M Modifiers  🕈 Add to List     | + Question   | naire Series 👻 🥂 <u>R</u> esearc | h Studies Care Manag | ement Comment                               |                   |              |      |        |              |            |                |
| My Report  | ts        |               |                         |                                 |                                        |                                |              |                                  |                      | 2                                           |                   | #2           |      | \$     | Refresh Se   | _          | Select All     |
|            |           |               | Patient                 |                                 | Next Appt Date Treatment Plan Dx       | Type Days Since Surve          | / Days Since | Tr Severe Symptoms?              | Moderate Symptoms    | <sup>o</sup> Overall Wellbeing <sup>(</sup> | Physical Function | Pain *2      | SOB  | Nausea | Vomiting     | Diarrhea   | Constipation   |
| -          |           | E2599469      | Esym, Three             | 32 y.o.                         |                                        | 0                              | x            |                                  |                      | 0                                           | 0                 | 0            | 0    | 0      | 0            | 0          | 0              |
| Q          |           | E2599471      | Esym, Five              | 34 y.o.                         |                                        | 0                              | x            |                                  | 0                    | 1                                           | 1                 | 2            | 0    | 1      | 1            | 0          | 0              |
| Library    |           | E2599470      | Esym, Four              | 33 y.o.                         |                                        | 0                              | x            | 0                                | 0                    | 2                                           | 2                 | 0            | 0    | 1      | 1            | 0          | 1              |
|            |           | E2599468      | Esym, Two               | 31 y.o.                         |                                        | 0                              | x            |                                  | 0                    | 2                                           | 1                 | 2            | 1    | 0      | 0            | 0          | 1              |
| oSvill Med | dical _ ( | E2599467      | Esym, One               | 30 y.o.                         |                                        | 0                              | x            | 0                                | 0                    |                                             | 1                 | 3            | 3    | 0      | 0            | 0          | 0              |
|            |           |               |                         |                                 |                                        |                                |              |                                  |                      |                                             |                   |              |      |        |              |            |                |

### Recommendations for using the 'All eSyM Symptoms – Weekly' Report:

- ONNs recommended to review 2 times/week to identify patients who recently reported multiple grade 2 symptoms (i.e., three or more grade-2 symptoms) but no grade 3 symptoms; these patients will not automatically appear in the InBasket, however it may be beneficial to follow- up with them.
- 2) If a clinician is away from clinic, ONNs use the Symptom Report to review responses for that clinician's patients to ensure that all grade 3 symptoms have been addressed.
- 3) Practice coordinators review the Symptom Report weekly to see which symptoms are commonly reported as severe and determine if any patterns emerge that could warrant further investigation.

### Recommendations for using the 'Patients Requiring Outreach' Report:

1) Practice coordinators review the Patients Requiring Outreach report on Friday to see if any patients coming into clinic the following week could be approached to encourage them to respond to eSyM prompts.

# How to Add the eSyM Column to Your Schedule View

- 1) On your schedule view, select the wrench button.
- 2) You will then search for 'eSyM Assigned' under the available columns section.
- 3) Click 'Add Column' and then 'Accept' to add this column to your view.

**Please note:** The 'eSyM Assigned' column will display a green circle when an eligible patient has been assigned the eSyM questionnaire and a grey square when eSyM is not assigned. This column can also be added to the DAR.

| Schedule                                                                 |                                                           |                        |                             |                                                                                                    |                                                                                  |                                                                                                    |       |
|--------------------------------------------------------------------------|-----------------------------------------------------------|------------------------|-----------------------------|----------------------------------------------------------------------------------------------------|----------------------------------------------------------------------------------|----------------------------------------------------------------------------------------------------|-------|
| 📕 Open Slots 🏢 Chart 📋 Order Review 🗸 Sign Encounter 🔒 Print AVS 💢 No Sl |                                                           |                        | CRONIN, CHRISTINE (74648)   |                                                                                                    |                                                                                  |                                                                                                    | ×     |
| Nov 16, 2020 📋 🛗 <u>T</u> oday                                           | v 16, 2020 🗇 🛅 Ioday CRONIN, CHRISTINE 🍸 Filter by Status |                        | General Advanced            | CRONIN, CHRISTINE                                                                                      |                                                                                  |                                                                                                    |       |
| ✓ Nov ►                                                                  | Status 🔺                                                  | Hude Time              | Owner:<br>Available Columns | CRONIN, CHRISTINE                                                                                      |                                                                                  | Search                                                                                                    |       |
| Su Mo Tu We Th Fr Sa                                                     |                                                           |                        | Caption                     |                                                                                                    | Description                                                                      |                                                                                                    |       |
| 25 26 27 28 29 30 31                                                     | 8 29 30 31                                                |                        | Enc Date in Given Dept      |                                                                                                    | This column has been deprecated. Please use Most Recent Contact (54505) instead. |                                                                                                    | ^     |
|                                                                          | A E E 7                                                   |                        |                             | Enc Type                                                                                               |                                                                                  | This column displays the contact type of an encounter.                                                                       |       |
| 8 9 10 11 12 13 14                                                       | 1 12 13 14                                                |                        |                             | eSyM Assigned?                                                                                         |                                                                                  | Displays if a patient is assigned an eSyM Medical Oncology Program or eSyM Surgical Oncology<br>Program questionnaire series |       |
| 15 16 17 18 19 20 21                                                     |                                                           |                        | Events                      |                                                                                                    |                                                                                  |                                                                                                    | ~     |
| 22 23 24 25 26 27 28                                                     |                                                           |                        |                             |                                                                                                    | Prostal I I and Malances and Aca                                                 |                                                                                                    |       |
| 22 23 24 25 26 27 26<br>29 30 1 2 3 4 5                                  |                                                           |                        | Selected Columns            |                                                                                                    |                                                                                  | Add Column 🗎 Copy                                                                                                    |       |
| 29 30 1 2 3 4 3                                                          |                                                           |                        | Caption                     |                                                                                                    | Description                                                                      |                                                                                                    |       |
|                                                                          |                                                           | Status     Huddle Note |                             | This column displays the patient's current status as well as any other relevant information like th… 🧩 |                                                                                  | ~                                                                                                    |       |
|                                                                          |                                                           |                        |                             |                                                                                                    |                                                                                  |                                                                                                    |       |
|                                                                          |                                                           |                        | Time                        |                                                                                                    |                                                                                  |                                                                                                    | ~     |
|                                                                          |                                                           |                        | MRN                         |                                                                                                    |                                                                                  |                                                                                                    |       |
| <ul> <li>My Schedule</li> </ul>                                          |                                                           |                        |                             |                                                                                                    |                                                                                  | - Remove                                                                                                    |       |
| CRONIN, CHRISTINE                                                        |                                                           |                        |                             |                                                                                                    |                                                                                  | Accept × Ca                                                                                                    | incel |
| DF MEDICAL ONCOLO                                                        | <                                                         |                        |                             |                                                                                                    |                                                                                  |                                                                                                    |       |